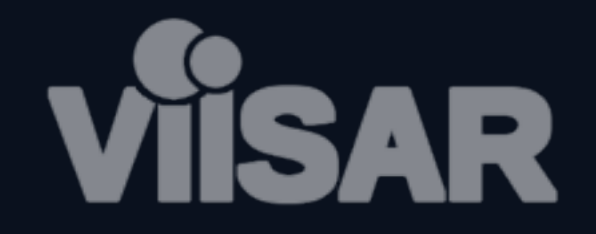

# **Análise de Componentes Principais (PCA)**

Lailson B. Moraes, George D. C. Cavalcanti {lbm4,gdcc}@cin.ufpe.br

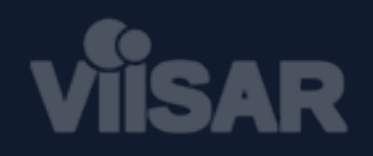

# **Roteiro**

- Introdução
- Características
- Definição
- Algoritmo
- Exemplo
- Aplicações
- Vantagens e Desvantagens

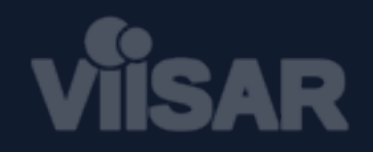

# **Introdução** (1/4)

#### principal component analysis (pca)

### *Técnica de análise estatística usada para compressão, visualização e classificação de dados*

A ideia central é reduzir a dimensionalidade de um conjunto de dados com o mínimo de perda de informação

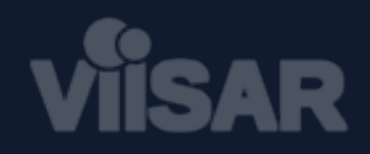

# **Introdução** (2/4)

- Proposta em 1901 por Karl Pearson
	- E posteriormente por Hotelling (1933) e Loève (1963)
	- Também conhecida como *Transformação de Hotelling* ou *Transformação de Karhunen-Loève*
- Nasceu no campo da estatística
- Popularizada na década de 60
	- Até hoje bastante usada

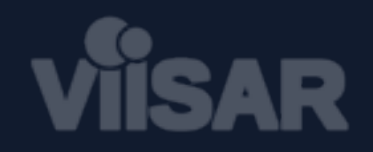

# **Introdução** (3/4)

#### OBJETIVO DO PCA

*Encontrar um novo conjunto de variáveis menor que o conjunto original que preserve a maior parte da informação presente nos dados*

> Informação diz respeito à variação presente na base de dados informação = variância

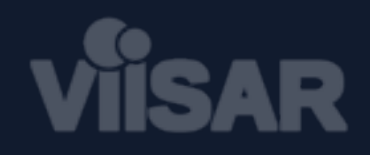

# **Introdução** (4/4)

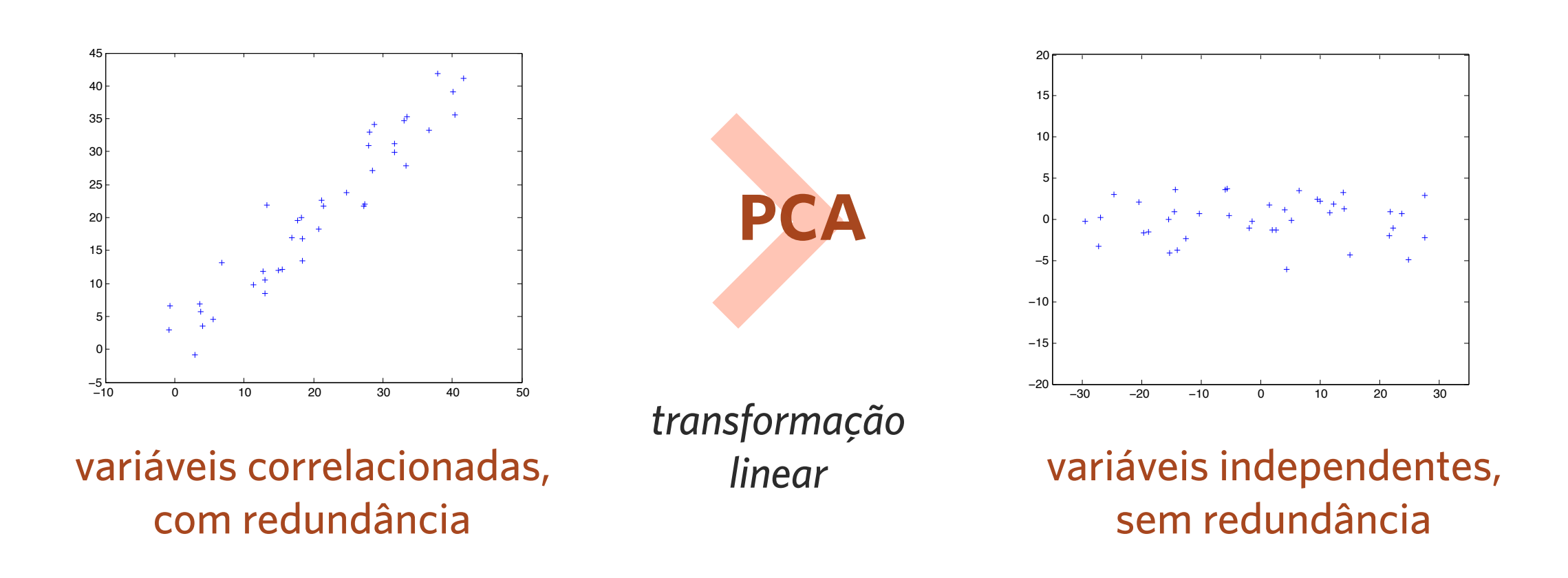

Em geral, há perda de informação no processo

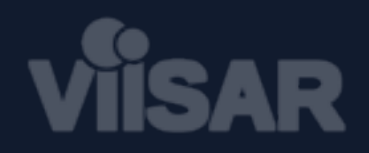

# **Características** (1/3)

- Elimina redundância entre os dados
	- Variáveis que medem o mesmo evento
	- Variáveis dependentes
- Análise feita a partir da matriz de covariância dos dados

variância covariância

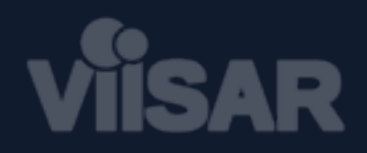

# **Características** (2/3)

- Re-expressa os dados em um novo espaço
	- Cada eixo representa um componente principal
	- Novos eixos produzidos por combinações lineares dos eixos originais
	- Eixos selecionados conforme sua variância

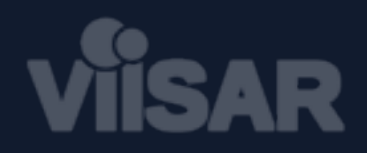

# **Características** (3/3)

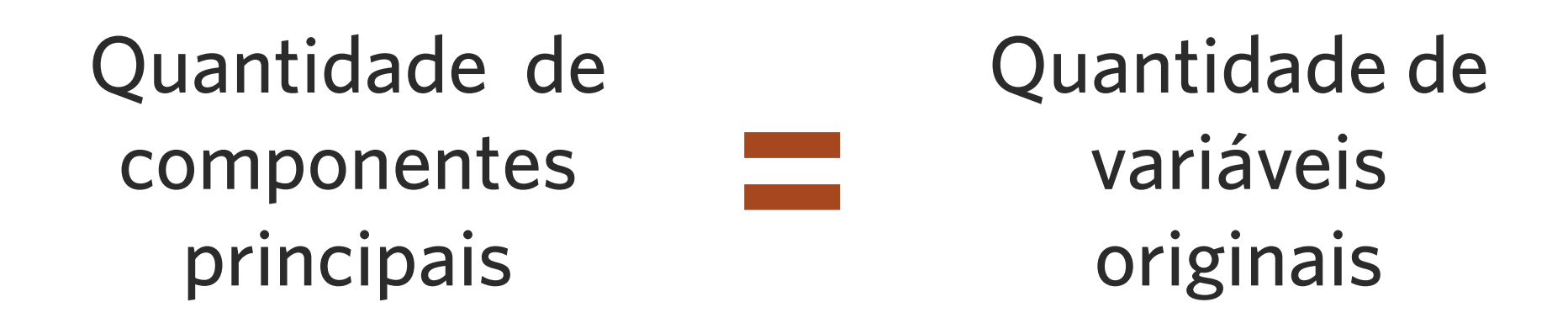

- Maior parte da informação concentra-se em poucos componentes
- Geralmente, obtém-se boa representação em baixa dimensão

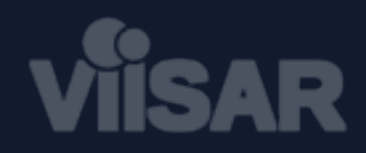

## **Um pouco de estatística** (1/4)

Dada uma matriz de dados *X*, composta por *n* vetores-coluna com *m* atributos

### **1** Média

*Vetor-coluna com o valor médio para cada atributo*

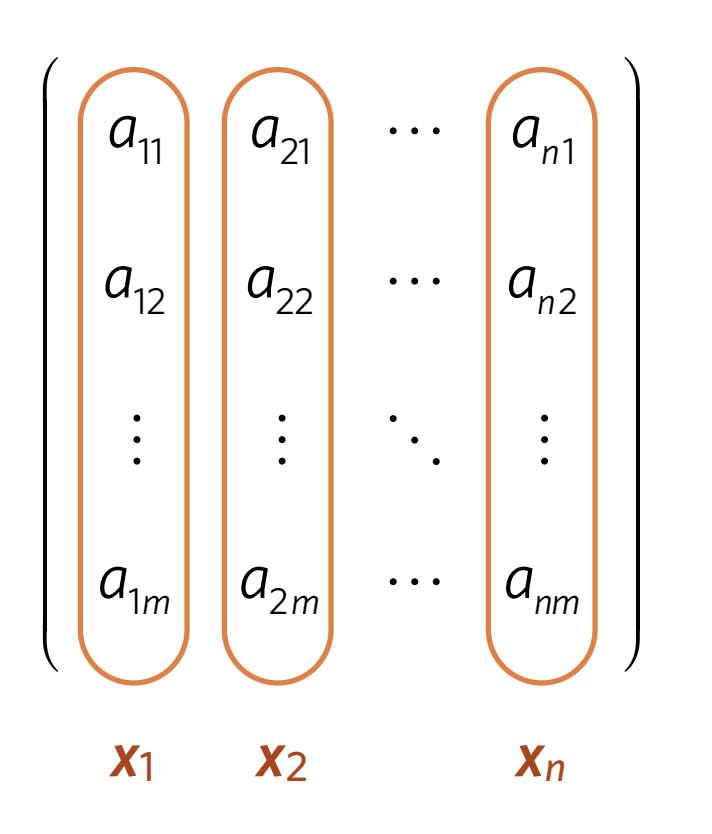

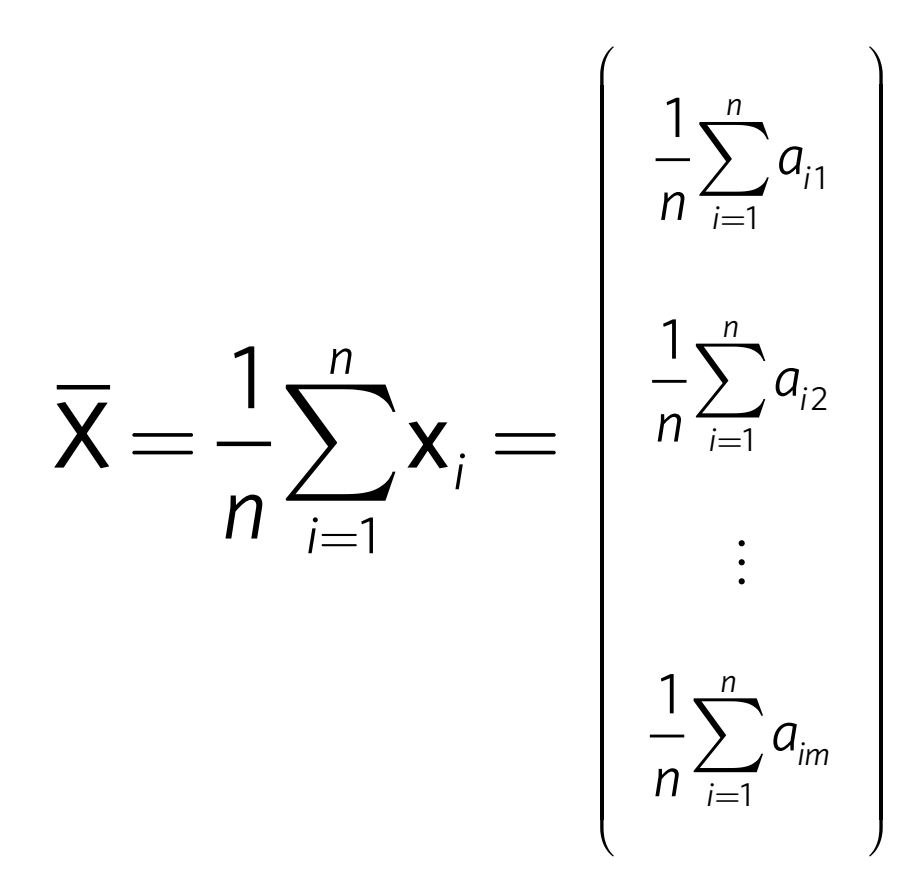

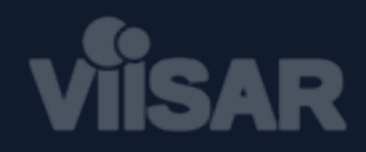

## **Um pouco de estatística** (2/4)

Dada uma matriz de dados *X*, composta por *n* vetores-coluna com *m* atributos

### 2 Variância

*Vetor-coluna com a dispersão de cada atributo*

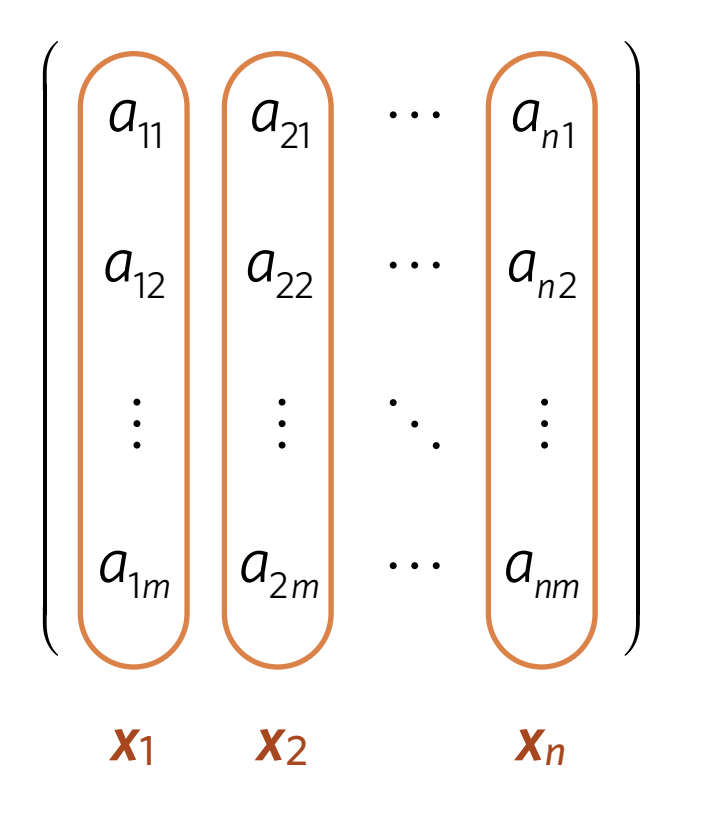

$$
Var(X) = s^2 = \frac{\sum_{i=1}^{n} (x_i - \overline{X})^2}{n-1}
$$

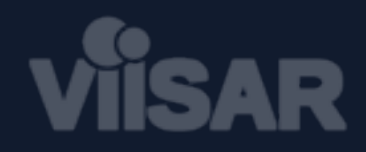

## **Um pouco de estatística** (3/4)

Dada uma matriz de dados *X*, composta por *n* vetores-coluna com *m* atributos

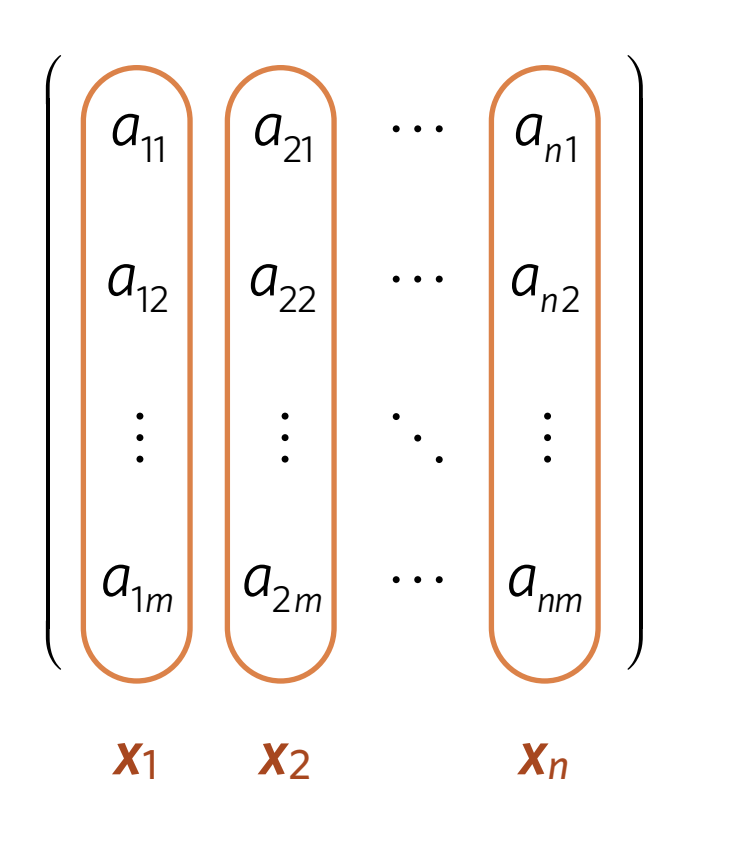

### 3 Covariância

*Mede a correlação entre dois atributos. Se eles são linearmente independentes, sua covariância é nula.*

$$
cov(m_j, m_k) = s_{jk}^2 = \frac{\sum_{i=1}^{n} (a_{ij} - \overline{a_j})(a_{ik} - \overline{a_k})}{n-1}
$$

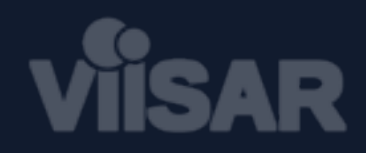

## **Um pouco de estatística** (4/4)

Dada uma matriz de dados *X*, composta por *n* vetores-coluna com *m* atributos

### 4 Matriz de covariância

*Matriz simétrica quadrada (m, m) das covariâncias*

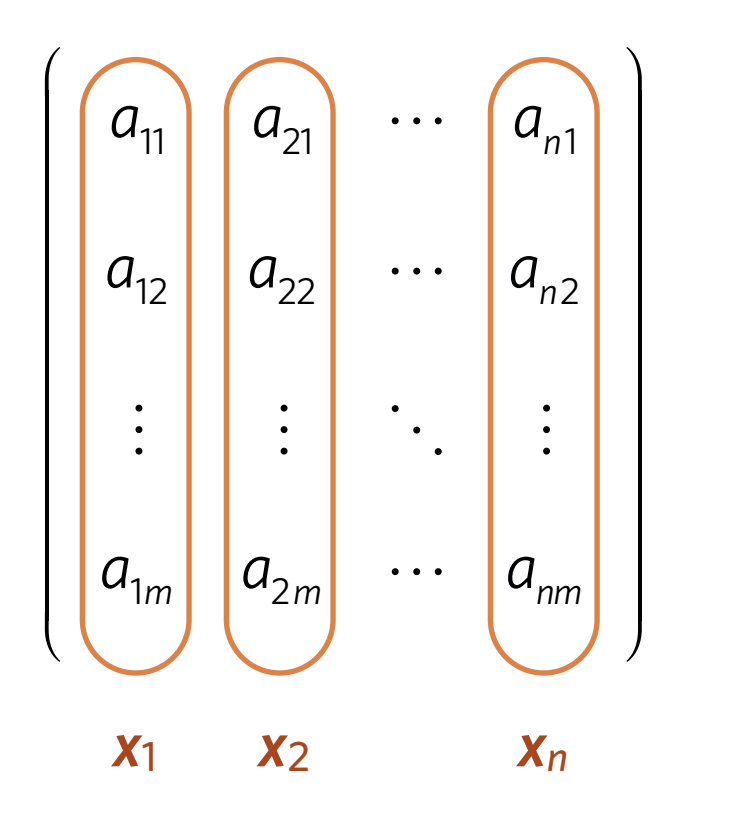

$$
C = \begin{pmatrix} cov(m_1, m_1) & cov(m_2, m_1) & \cdots & cov(m_m, m_1) \\ cov(m_1, m_2) & cov(m_2, m_2) & \cdots & cov(m_m, m_2) \\ \vdots & \vdots & \ddots & \vdots \\ cov(m_1, m_m) & cov(m_2, m_m) & \cdots & cov(m_m, m_m) \end{pmatrix}
$$

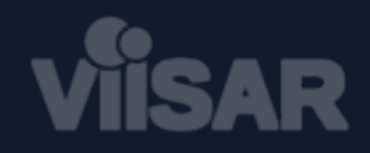

# **Definição** (1/3)

### Seja *p* um vetor-coluna (m, 1) A projeção de *X* na direção *p* é dada por *X*'= *p*<sup>T</sup>*X* Xˆ =p*<sup>T</sup>*

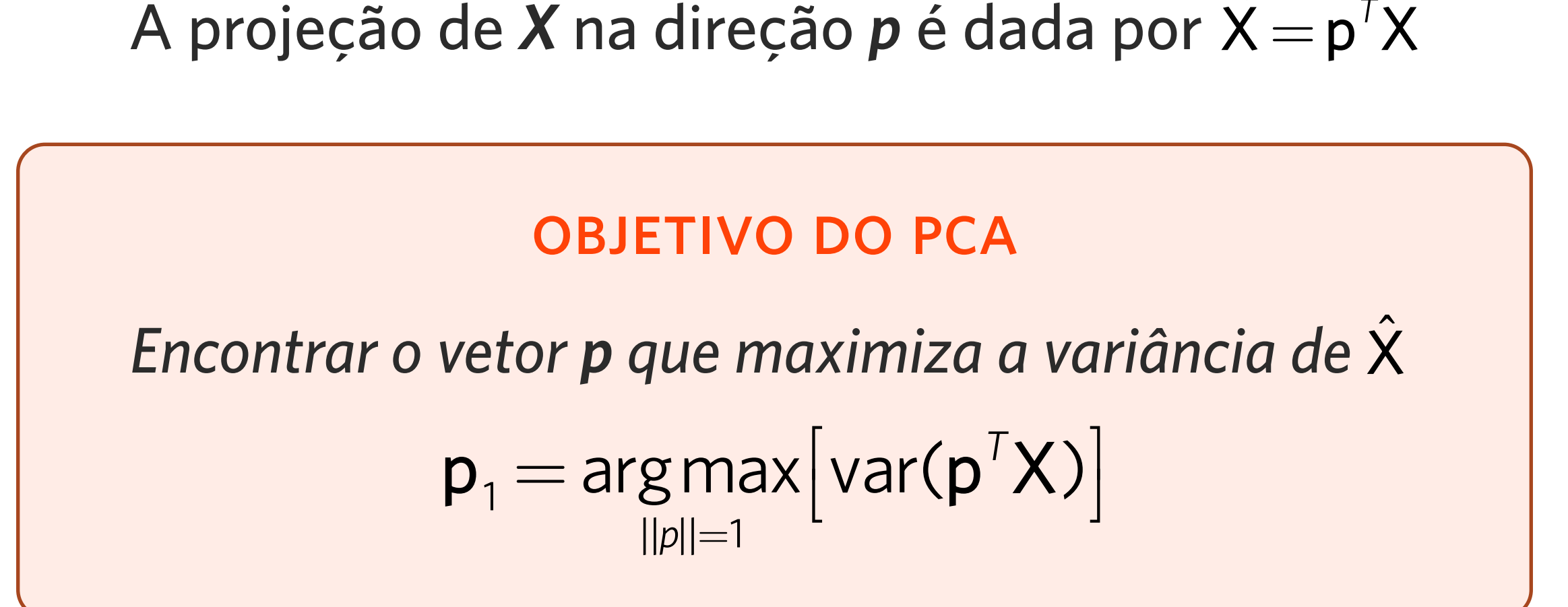

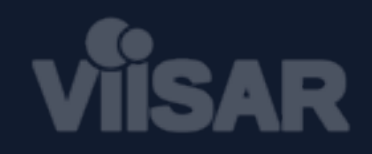

# **Definição** (2/3)

#### OBJETIVO DO PCA

#### *Encontrar o vetor p que maximiza a variância de X*' Xˆ $\mathbf{p}_1 = \arg \max$ ||*p*||=1  $\left[\mathsf{var}(\mathsf{p}^{\mathsf{T}}\mathsf{X})\right]$  $\overline{\phantom{a}}$

 $Sp_1 = \alpha p_1$ o que equivale a<br>  $\Leftrightarrow$   $p_1 \notin \text{um } \text{autovector de } S$ 

α é um autovalor de *S*

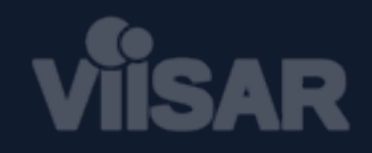

# **Definição** (3/3)

Diz-se que *p1* é um componente principal (PC) de *X* Os demais podem ser calculados de forma semelhante

$$
\mathbf{p}_2 = \underset{||p||=1}{\arg \max} \Big[ \text{var}(\mathbf{p}^T \hat{\mathbf{X}}_1) \Big]
$$
  
:  

$$
\mathbf{p}_m = \underset{||p||=1}{\arg \max} \Big[ \text{var}(\mathbf{p}^T \hat{\mathbf{X}}_{m-1}) \Big]
$$

Contanto que p1, p2, …, pm sejam ortogonais entre si

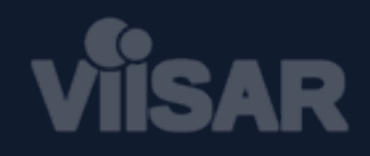

# **Algoritmo**

**1** Obter a média e centralizar os dados

$$
\overline{X} = \frac{1}{n} \sum_{i=1}^{n} X_i \qquad X' = X - \overline{X}
$$

2 Calcular a matriz de covariância

$$
C=\frac{X'X'^{T}}{n-1}
$$

Decompor a matriz de covariância em autovalores e autovetores 3

 $C = PDP<sup>T</sup>$  **P** autovetores

4 Montar a matriz de projeção com os *k* autovetores correspondentes ao *k* maiores autovalores

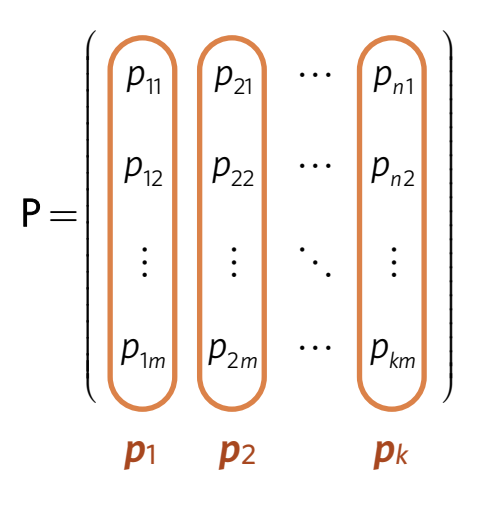

**5** Projetar os dados originais no novo espaço de *k* dimensões

**D** autovalores  $\hat{\mathsf{X}} = \mathsf{P}^T \mathsf{X}'$ 

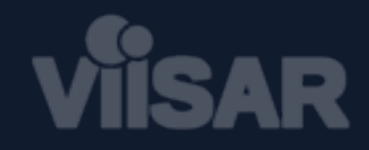

## **Exemplo** (1/4)

#### **TOY PROBLEM**

 2.8811 3.8030 3.6851 -0.6650 -0.7844  $-0.8295$  5.5984 4.0082 11.3941 12.8090 6.8662 13.1371 13.0082 14.9611 12.9753 16.8402 18.4373 11.9887 15.4916 18.2839 17.7676 13.2586 18.4653 12.0567 19.9965 19.6259 21.8249 16.8495 21.4630 21.2120 20.7231 27.3713 27.2953 18.2281 28.4909 24.7253 27.9318 31.7255 33.3350 31.2658 31.6846 28.0678 33.5385 28.7205 33.0673 29.9790 32.9481 35.3437 34.0963 34.7474 36.6693 40.3373 40.1095 37.8455 41.5675 39.1380  $X =$ 

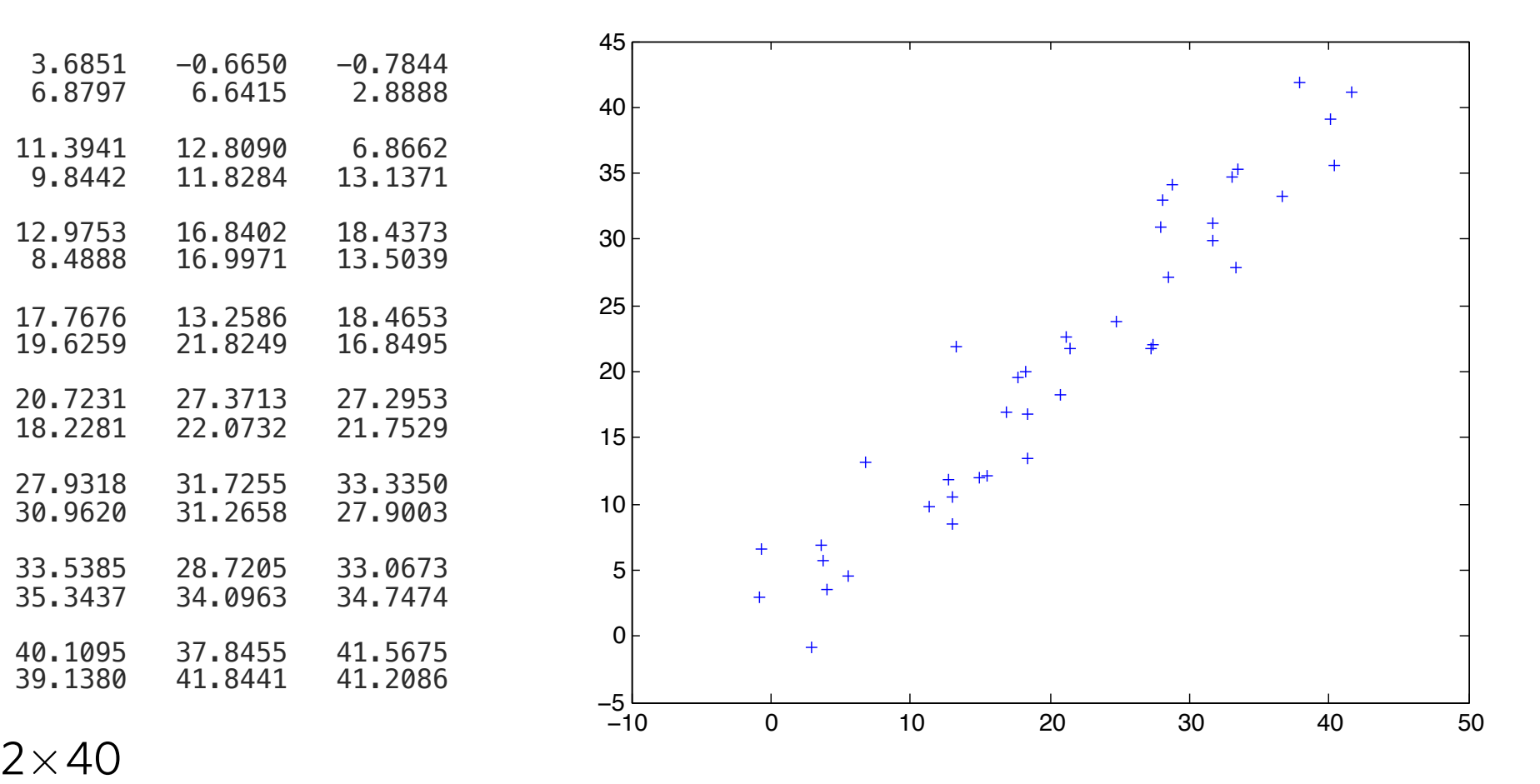

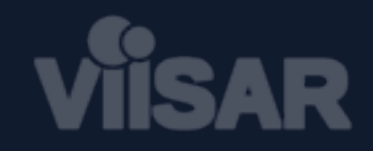

# **Exemplo** (2/4)

#### **TOY PROBLEM**

<sup>1</sup> Obter a média e centralizar os dados

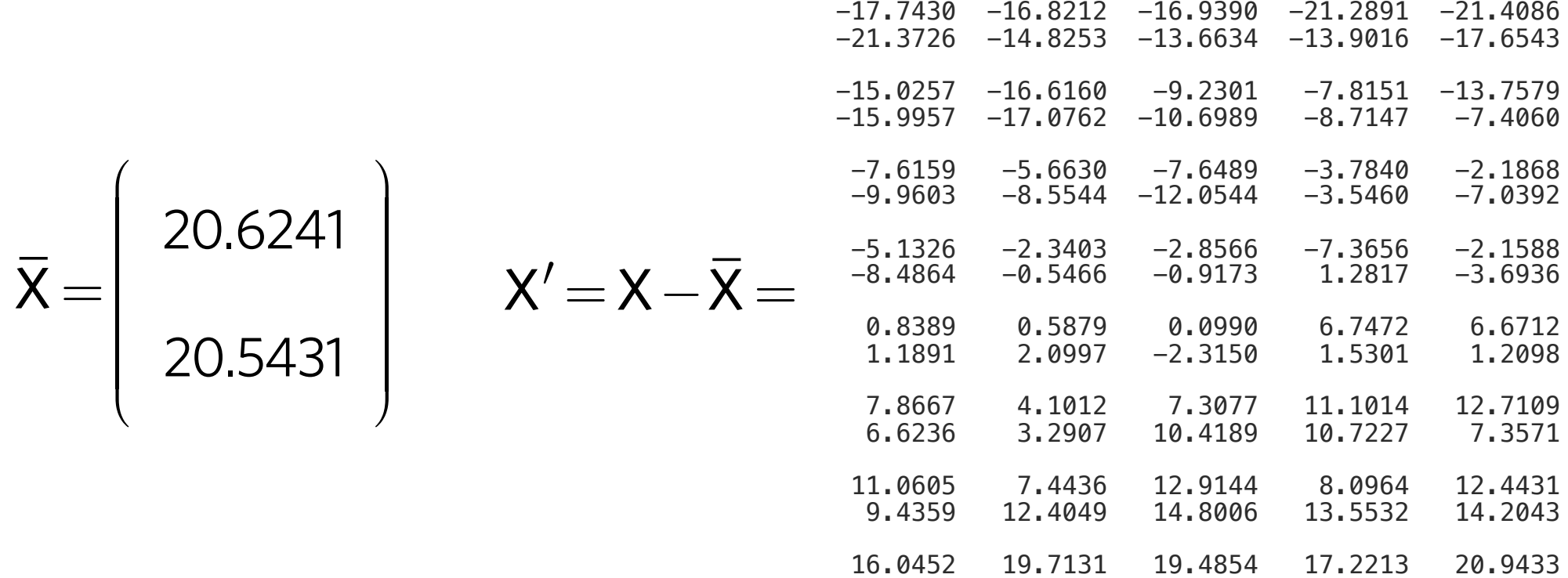

12.7173 15.0211 18.5948 21.3009 20.6654

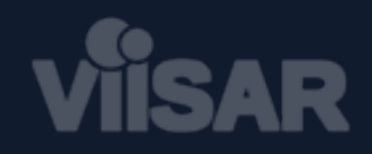

# **Exemplo** (3/4)

#### toy problem

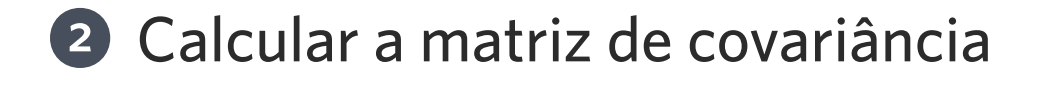

 $cov(X)$  = 147.0276 136.6466 136.6466 139.4326  $\int$  $\overline{\mathcal{K}}$ ⎜ ⎜ ⎜ ⎜ ⎜ ⎜ ⎜ ⎜  $\overline{\phantom{a}}$  $\int$  $\frac{1}{\sqrt{2}}$ 

<sup>3</sup> Decompor a matriz de covariância em autovalores e autovetores

$$
D = \left(\begin{array}{ccc} 6.5307 & 0 \\ 0 & 279.9294 \end{array}\right) \qquad P = \left(\begin{array}{ccc} 0.6972 & -0.7169 \\ -0.7169 & -0.6972 \end{array}\right)
$$

Montar a matriz de projeção com os *k* 4 autovetores dos *k* maiores autovalores

$$
D = \begin{bmatrix} 279.9294 & 6.5307 \\ -0.7169 & 0.6972 \\ -0.6972 & -0.7169 \end{bmatrix}
$$

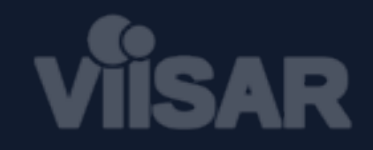

## **Exemplo** (4/4)

#### toy problem

#### 5 Projetar os dados originais no novo espaço de *k* dimensões

 $\hat{\mathsf{X}} =$  27.6206 22.3949 21.6693 24.9538 27.6558  $-2.0154$  21.9238 23.8172 14.0761 11.6784 15.0261  $-4.2832$  12.4040 10.0239 13.8877 5.1849 6.4755  $-0.0963$  9.5962 2.0588 2.6873 4.3864 4.1228  $-1.2398$  $-1.4304$   $-1.8854$   $1.5431$   $-5.9036$   $-5.6258$  $-0.2676 -1.0953$  1.7285 3.6074 3.7840  $-10.2574 -5.2343 -12.5028 -15.4342 -14.2414$  0.7366 0.5004 -2.3738 0.0534 3.5882  $-14.5077$   $-13.9850$   $-19.5770$   $-15.2535$   $-18.8234$ <br>0.9473  $-3.7028$   $-1.6059$   $-4.0708$   $-1.5069$  $-3.7028$ -20.3689 -24.6045 -26.9329 -27.1967 -29.4217

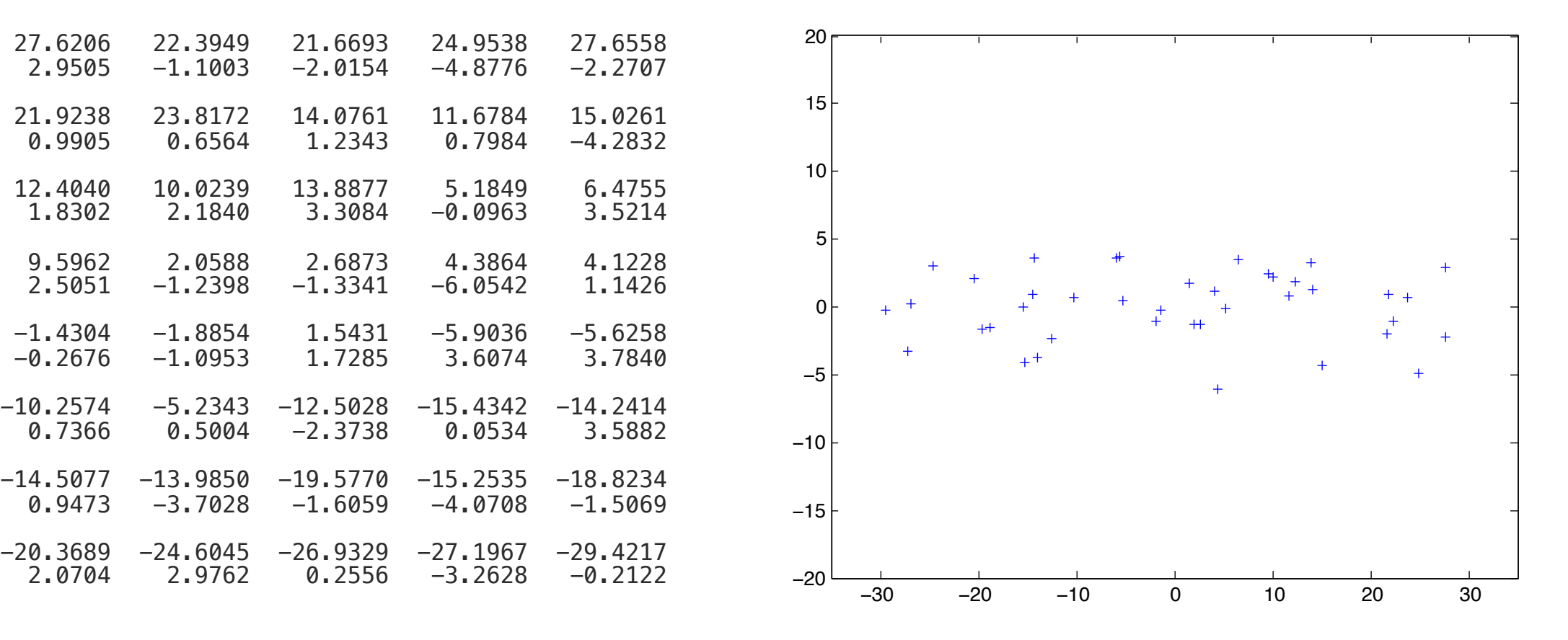

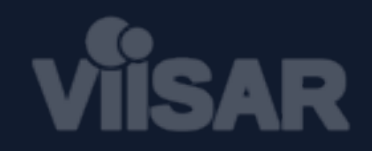

# **Aplicação** (1/6)

### classificação por reconstrução

Malagón-Borja and Fuentes. *Object detection using image reconstruction with PCA*. Image and Vision Computing (2009) vol. 27 (1-2) pp. 2-9.

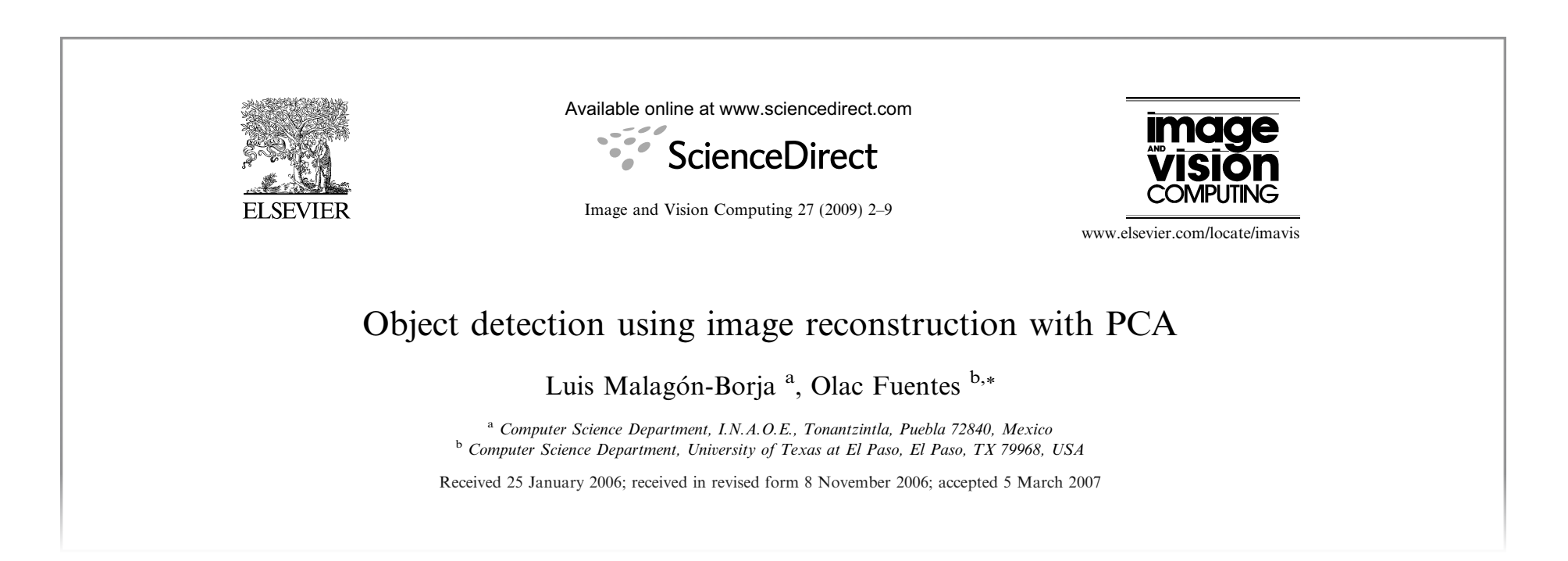

In this paper, we present an object detection system and its application to pedestrian detection in still images, without assuming any a

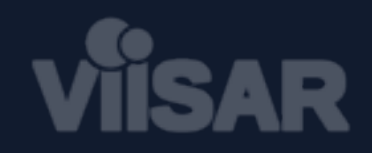

# **Aplicação** (2/6)

#### ideia central

### Usar erros de reconstrução para classificação

A Projeção de um vetor B Reconstrução de um vetor  $\hat{\mathbf{x}} = \mathbf{P}^T \mathbf{x}$  $\tilde{\mathsf{x}} = \mathsf{P}\hat{\mathsf{x}}$ c Erro de reconstrução  $\varepsilon = ||\mathbf{x} - \tilde{\mathbf{x}}||$ 

*m* dimensões → *k* dimensões

*k* dimensões → *m* dimensões

- Cada reconstrução tem um erro associado
- PCA garante erro quadrático médio mínimo

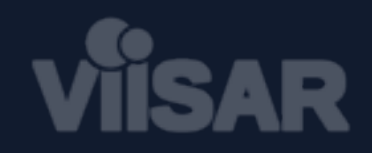

# **Aplicação** (3/6)

#### ideia central

### Usar erros de reconstrução para classificação

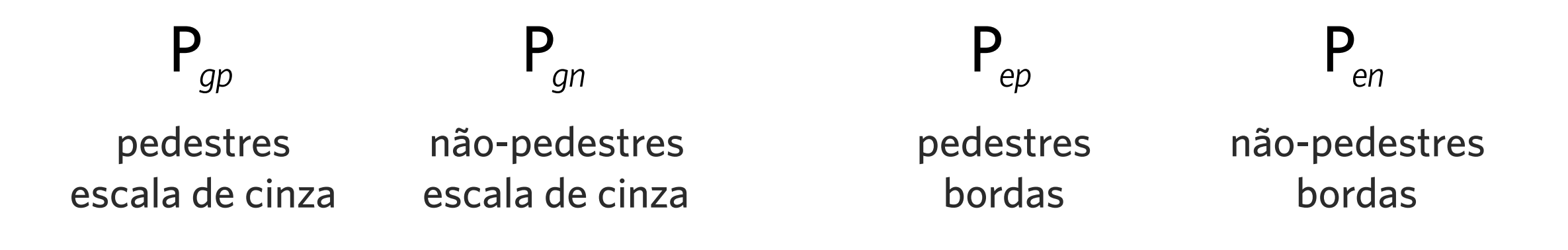

- PCA captura um padrão a partir das amostras
- Erros menores para imagens de pedestres nas reconstruções de *Pgp* e *Pep*

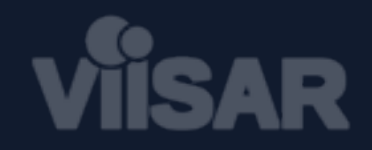

# **Aplicação** (4/6)

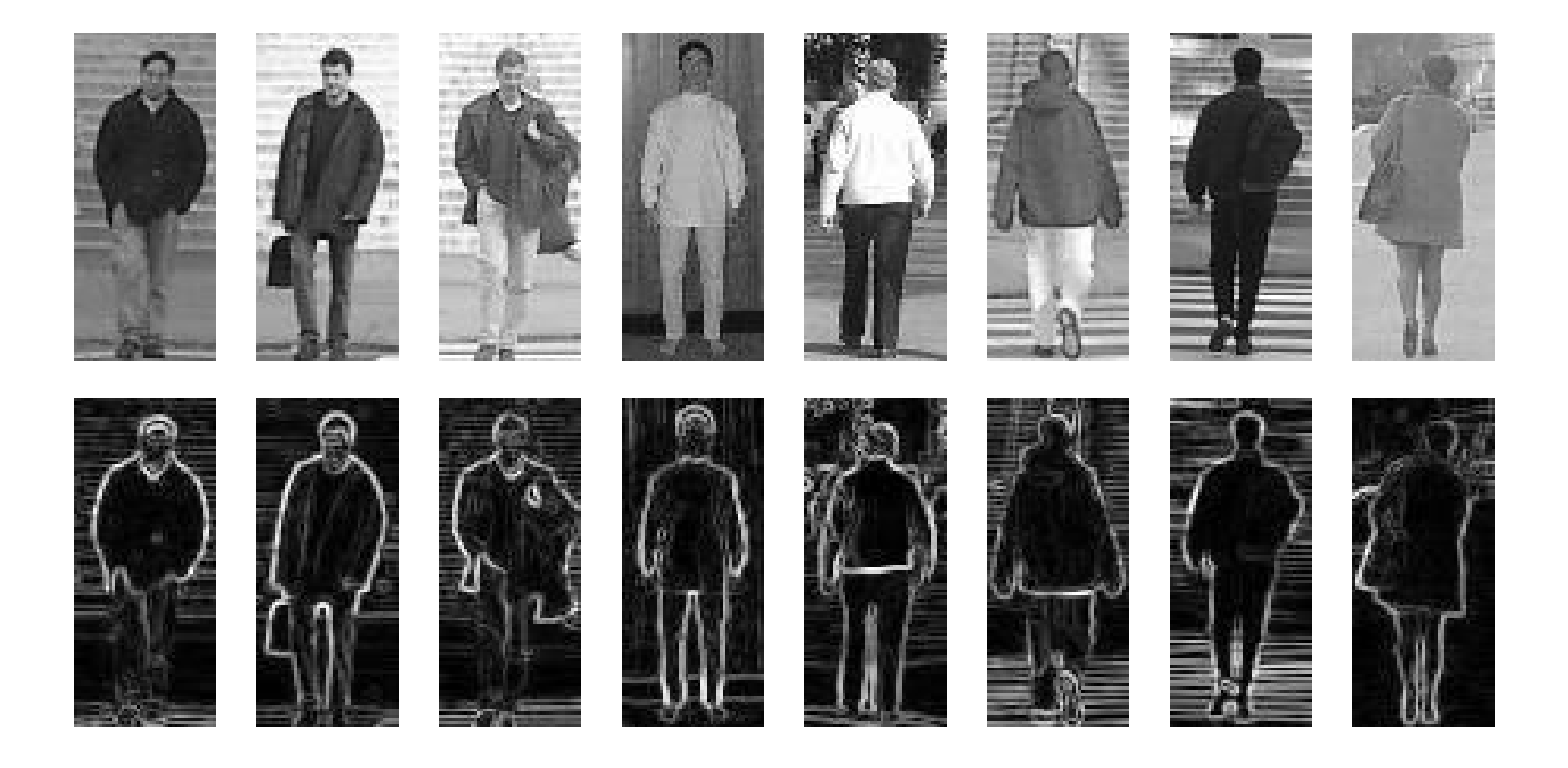

#### Imagens de borda diminuem a variabilidade

- Eliminação de cor e textura
- Filtro de Sobel

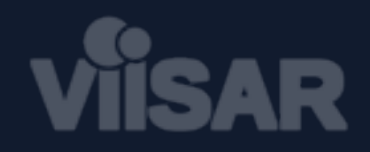

# **Aplicação** (5/6)

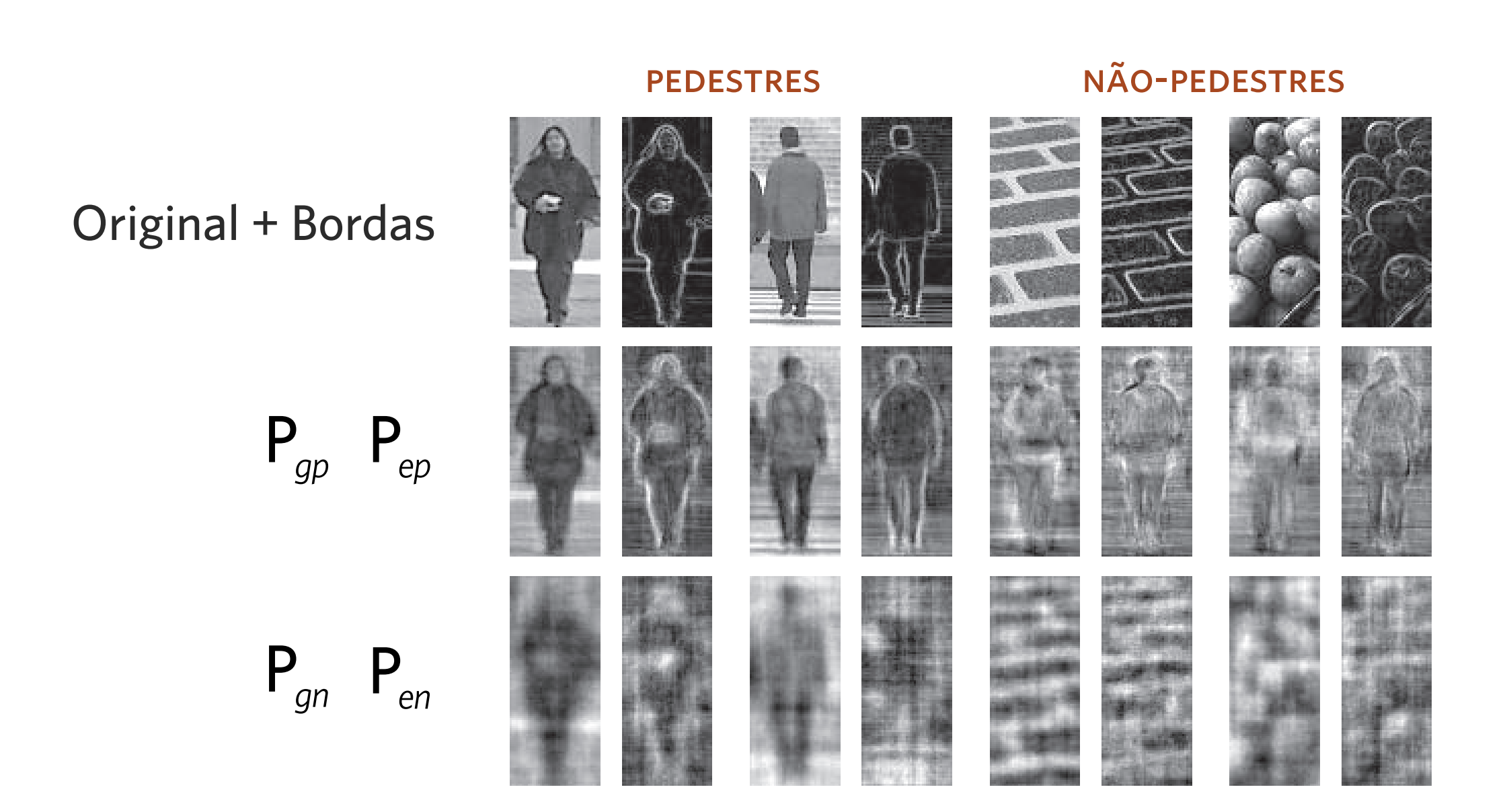

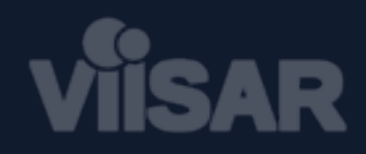

# **Aplicação** (6/6)

- 1 Obtenha as bordas *e* da imagem *g*
- 2 Calcule quatro reconstruções  $\tilde{\bm{\mathsf{u}}}_{gp} = \bm{\mathsf{P}}_{gp}^{\top} \bm{\mathsf{P}}_{gp}^{\mathsf{T}} (\mathbf{g} - \mu_{gp}^{\top}) + \mu_{gp}^{\top}$  $\tilde{\bm{\mathsf{u}}}_\textit{ep} = \bm{\mathsf{P}}_\textit{ep} \bm{\mathsf{P}}_\textit{ep}^\mathcal{T} (\mathbf{e} - \mu_\textit{ep}) + \mu_\textit{ep}$  $\tilde{\bm{\mathsf{u}}}_{\textit{gn}} = \bm{\mathsf{P}}_{\textit{gn}}^{\textit{}} \bm{\mathsf{P}}_{\textit{gn}}^{\textit{T}} (\mathbf{g} - \mu_{\textit{gn}}^{\textit{}}) + \mu_{\textit{gn}}^{\textit{}}$  $\tilde{\bm{u}}_{\text{\tiny en}} = \bm{P}_{\text{\tiny en}} \bm{P}_{\text{\tiny en}}^{\textsf{T}} (\mathbf{e} - \mu_{\text{\tiny en}}) + \mu_{\text{\tiny en}}$
- 3 Compute os erros de reconstrução  $d_{_{gp}} = \left| \tilde{{\bm{\mathsf{u}}}}_{_{gp}} - {\bm{\mathsf{g}}} \right| \qquad d_{_{ep}} = \left| \tilde{{\bm{\mathsf{u}}}}_{_{ep}} - {\bm{\mathsf{e}}}\right|$  $d_{_{gn}} = \left| \tilde{{\bm{\mathsf{u}}}}_{_{gn}} - {\bm{\mathsf{g}}} \right| \qquad d_{_{en}} = \left| \tilde{{\bm{\mathsf{u}}}}_{_{en}} - {\bm{\mathsf{e}}}\right|$

4 Calcule o erro total *dt*

$$
d_{t}=d_{\text{gn}}+d_{\text{en}}-d_{\text{gp}}-d_{\text{ep}}
$$

5 Classifique usando a regra

$$
classe(g) = \begin{cases} \text{Pedestre} & d_t \ge 0 \\ \text{NaO-pedestre} & d_t < 0 \end{cases}
$$

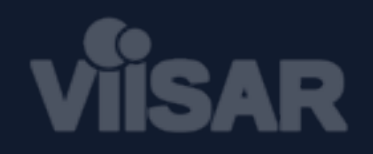

# **Outras Aplicações**

- Reconhecimento de faces
- Detecção de faces
- Reconstrução de imagens
- Compressão de dados
- Visualização de dados multidimensionais

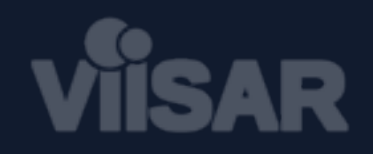

# **Vantagens**

- Alto poder de representação
- Técnica puramente estatística
- Robusta e largamente utilizada e estudada
	- Possui muitas adaptações
- Redução no custo de armazenamento
- Fácil implementação

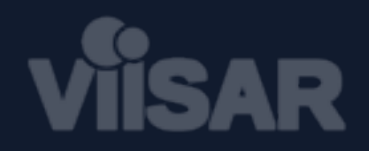

# **Desvantagens** (1/2)

- Limitação na distribuição dos dados
- Nem sempre é fácil determinar o valor de *k*

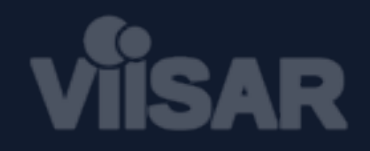

# **Desvantagens** (2/2)

### – Não considera as classes das amostras

– Não é ótima para classificação

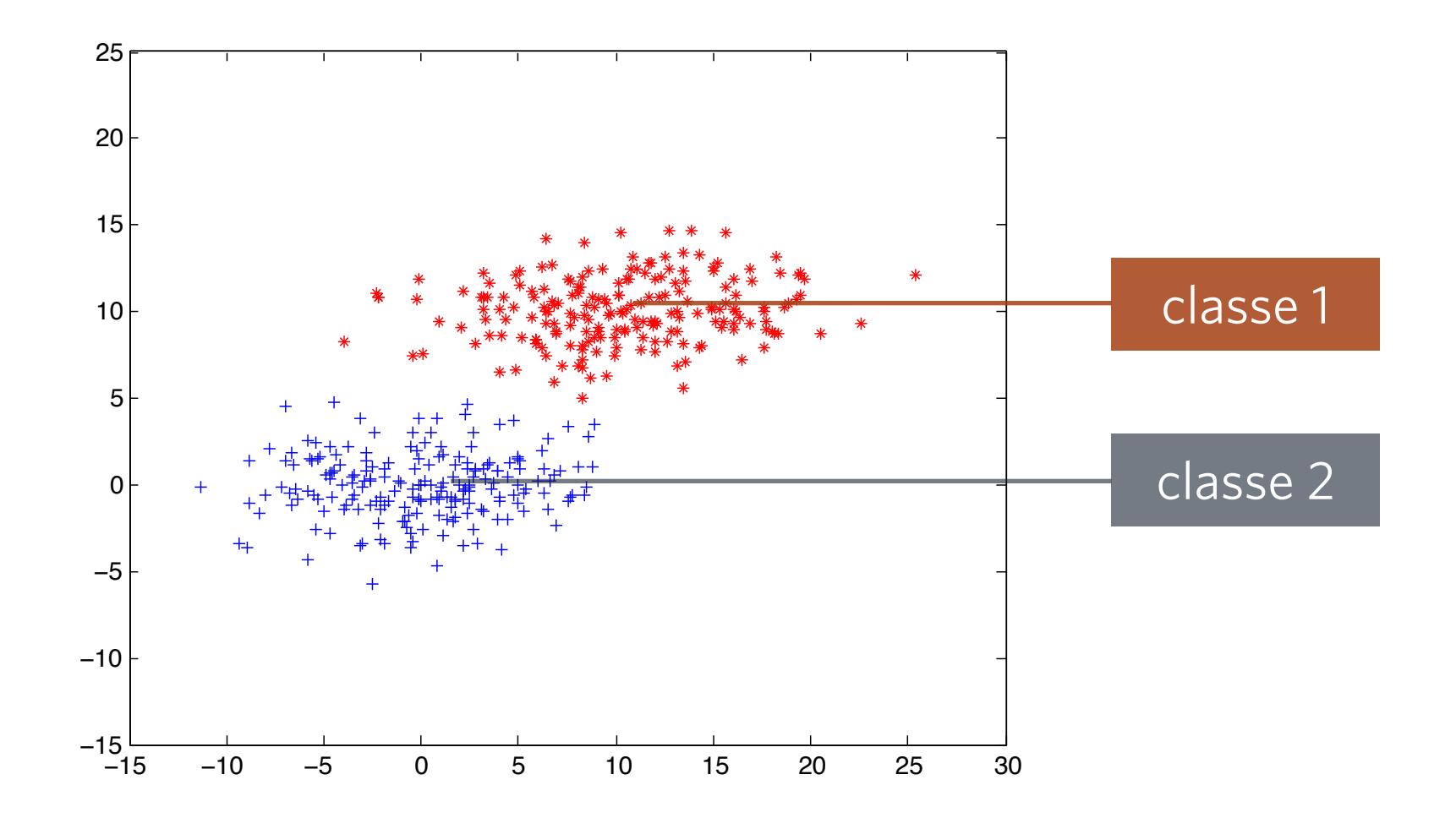

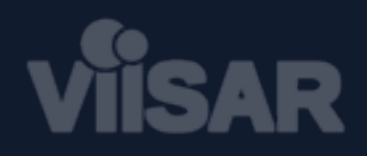

# **Referências**

- **[Moraes 2010]** B. de Moraes, Lailson. (2010). *Erro Ponderado de Reconstrução com PCA para Detecção de Pedestres em Imagens*. Centro de Informática, UFPE.
- **[Shlens 2005]** Shlens, J. (2005). *A tutorial on principal component analysis*. Systems Neurobiology Laboratory, University of California at San Diego.
- **[Malagón-Borja 2009]** Malagón-Borja, Luis; Fuentes, Olac. (2009). *Object detection using image reconstruction with PCA*. Image and Vision Computing, 27:2-9.
- Implementação do PCA usando Matlab. *<https://gist.github.com/918714>*

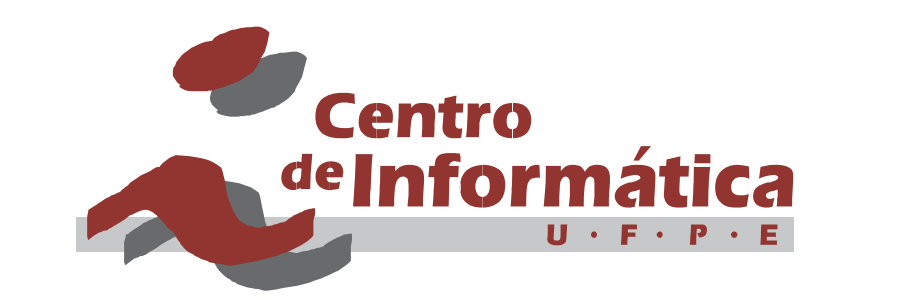

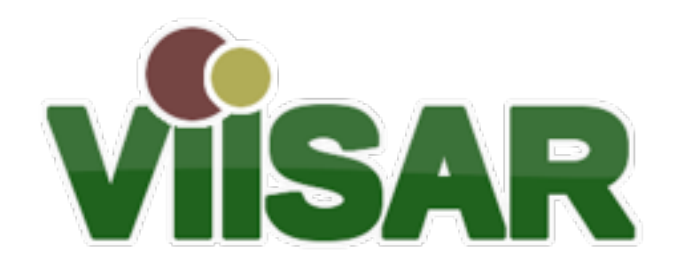